# **POP3 Adapter**

To receive and delete mails from a POP3 server, you can use the POP3 Adapter. The POP3 parameters can be provided statically in the component diagram or dynamically via action script.

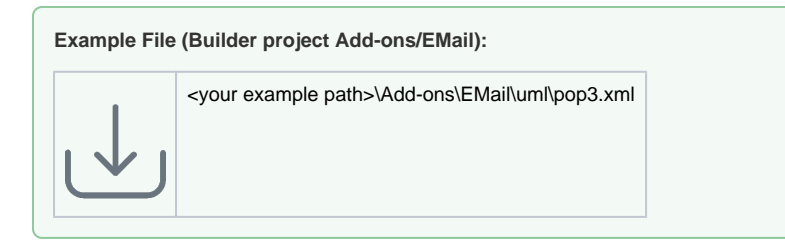

### <span id="page-0-0"></span>Receiving Mails (Static Usage)

In order to receive a mail from a POP3 server, use action **getMessage** with the POP3 Adapter. With static usage of the adapter, the POP3 parameters are provided in the component diagram via the alias that is used on the adapter action.

Figure: Static Usage of the POP3 Adapter

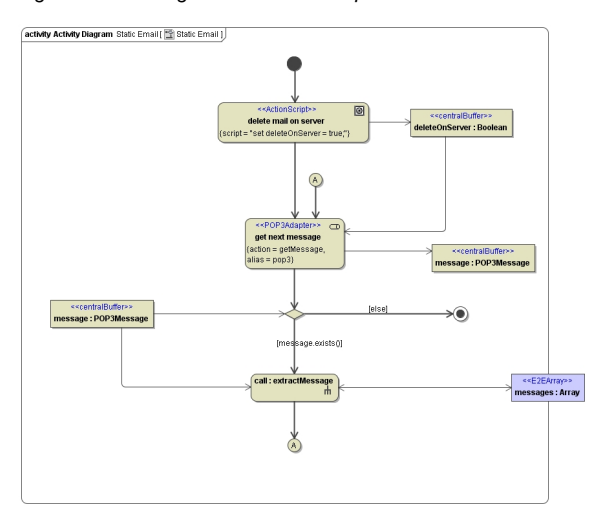

Action **get next message** in the activity diagram above has an input parameter **deleteOnServer**. This parameter is of type **Boolean** and indicates whether the message is to be deleted after it has been fetched by the POP3 adapter. If the parameter is set to true, a DELE command is send to the POP3 server and the message will be flagged as to be deleted.

When the whole SOAP request (i.e. not only the activity where the POP3 adapter is modeled) has come to an end without an exception, the POP3 session will be closed with a QUIT command, and the POP3 server deletes the messages finally.

If there is an exception during the whole processing, the POP3 session will be closed with a RSET command, and all marks are removed from the messages. This means that no message will be deleted.

Parameter **deleteOnServer** can not be specified in the component diagram. Even in case of a static usage, it has to be modeled as a dynamic parameter.

The POP3 adapter does not retrieve all messages at once - the output of the adapter is a single message object. If there is more than one message in your server's inbox and you want to fetch all of them, you will have to do it one by one by separate **getMessage** calls. To get a next message from the mail server, you have to draw the control flow back to the POP3 adapter and start another **getMessage** c all.

Output of a POP3 Adapter call is parameter **message**, an object of type **POP3Message**. The whole content of the message is stored as a **Blob** in attribute **content** (see [POP3 Adapter Parameter Types\)](https://doc.scheer-pas.com/display/BRIDGE/POP3#POP3-POP3AdapterParameterTypes). Hence, the content must be decoded and separated into parts to make it readable. This is done by a MIM EConverter in sub activity **extractMessage** (for more details refer to MIME Converter).

Figure: Decode MIME-Parts

#### **On this Page:**

- Receiving Mails (Static [Usage\)](#page-0-0)
- [Receiving Mails \(Dynamic](#page-1-0)  [Usage\)](#page-1-0)
- [Delete and Commit](#page-1-1) [/Rollback Received Mails](#page-1-1)

#### **Related Pages:**

- [POP3 Adapter Reference](https://doc.scheer-pas.com/display/BRIDGE/POP3)
- MIME Converter

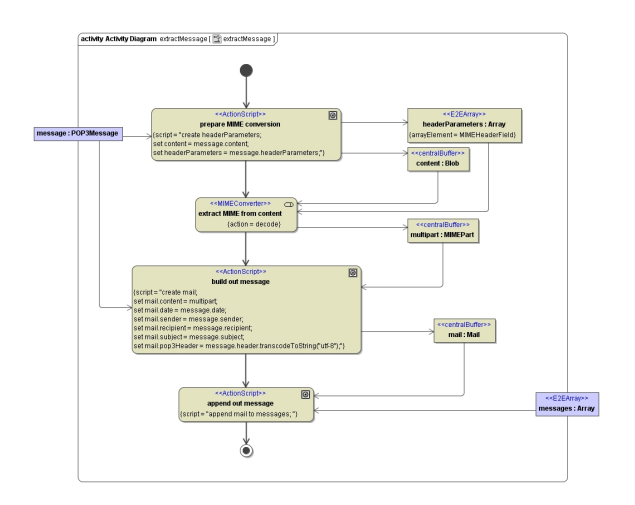

Sometimes it is necessary to access the POP3 headers as in action **build out message** in the picture above. Attribute **pop3Header** of class **POP3Message** holds the raw POP3 headers.

## <span id="page-1-0"></span>Receiving Mails (Dynamic Usage)

Figure: Dynamic Usage of the POP3 Adapter

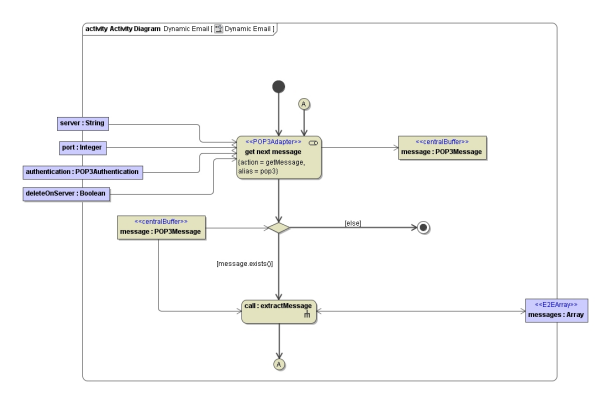

In the dynamic case - unlike the static usage of the POP3 adapter, all input parameters of the adapter are passed at runtime (as shown in the figure above).

### <span id="page-1-1"></span>Delete and Commit/Rollback Received Mails

Instead of setting flag **deleteOnServer** while receiving the mail, you can send a delete command later in your processing as well. For that purpose, use the POP3 adapter with action **delete**. To identify the message to be deleted, provide a **message** and a **sessionID** which have been both received previously with a **getMessage** action.

Figure: Delete, commit, rollback on the POP3Servers

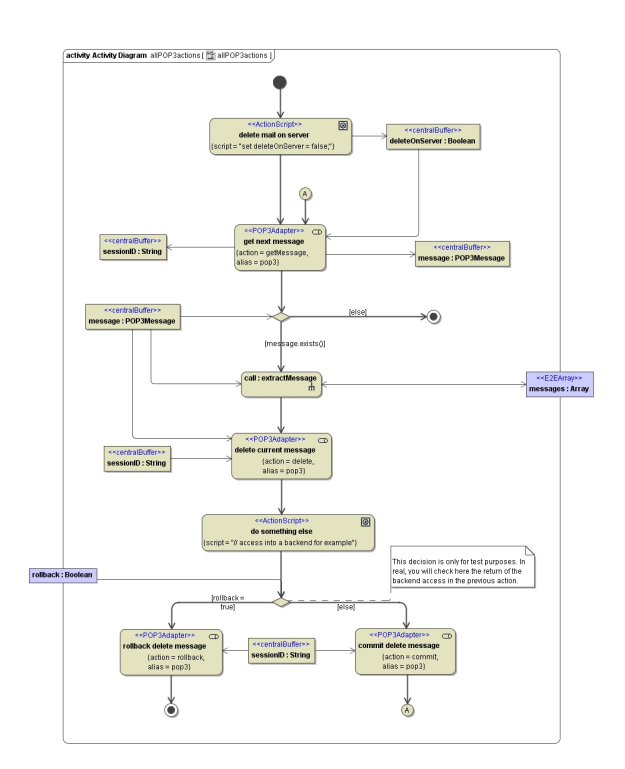

If the **deleteOnServer** flag has been set, the messages on the POP3 server are deleted after the SOAP request (transaction) has ended without an exception. But sometimes, e.g. when processing a large amount of messages, it might be necessary to commit or rollback the deletion of the message on the POP3 server manually.

In order to do this, use the POP3 Adapter with action **commit** respectively **rollback**. Only input you need is the **sessionId**, which has been received earlier with the **getMessage** action.